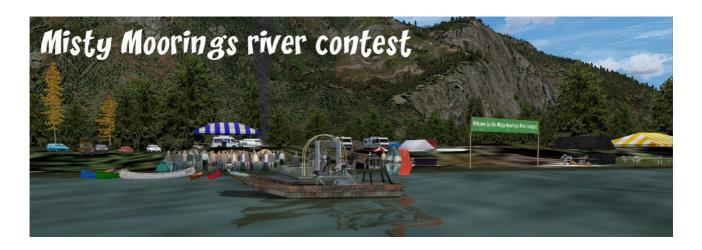

# **Misty Moorings River Contest**

A new challenge!

Misty Moorings is proud to organize our first river contest.

On Dean river, close to PF32 – Dean River lodge, this is a challenging competition: air boat race, and jumps.

Are you ready? So get your air boat, and follow the Dean River, or take off from PF32 and reach the contest village by seaplane. Or, you can enter coordinates at FSX map: N52°49.01' – W126°54.36' or load the provided saved flight: MM\_River\_Contest.FLT (to be copy/paste in your user/documents/FSX folder)

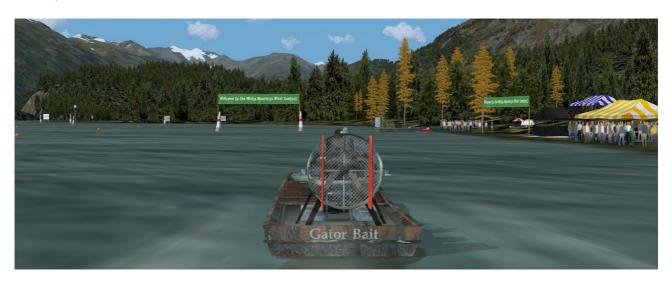

#### 1 - Installation

This scenery requires Orbx Pacific Fjords

Copy / paste the file included in / MM\_River\_Contest / scenery subfolder into your usual Return to Misty Moorings scenery folder.

You can also

copy / paste **MM\_River\_Contest** folder into your FSX / Addon scenery folder (confirm overwriting, in case), you must add this scenery folder in your FSX settings: add area, browse to the **MM\_River\_Contest** folder, then select it. Click OK, and restart FSX to enable this scenery.

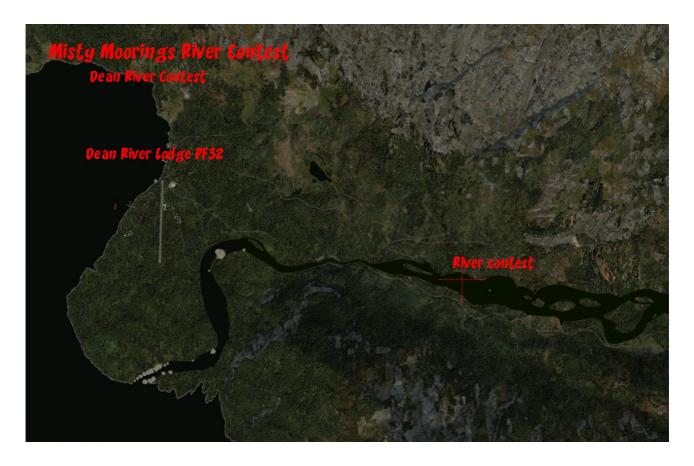

### 2 – Objects libraries

These sceneries and forthcoming ones use custom objects libraries.

- As well as others RTMM sceneries, the EZ-1 libraries you must have.
- OZX libraries you must have, if you fly in Orbx NA areas : available here : OZX Forum and downloads
- The RWY12\_library ( you can found here : RWY12\_Library at FlightSim )
- Ceyx\_Sceneries\_Libraries : objects libraries from Xavier Carré which can be downloaded here : new version CeyX\_Sceneries\_Libraries\_20110925 available at Return to Misty Moorings or here : CeyX\_Sceneries\_Libraries\_20110925

This scenery use objects from Mark Lee and Ken Hall (OZX team), many thanks !!

Copy/paste scenery and texture folders into your usual Objects libraries folder, maybe FSX / Addon scenery / scenery, confirm overwriting.

All objects libraries links are available here: Objects libraries

### 3 – Softwares used.

Airport edition: ADE Airport Design Editor by The ScruffyDuck Company

Photo-scenery, terrain and exclusion: Sbuilder X by Luis Sá

Objects design : Google Sketchup - Discreet Gmax

Objects libraries creation and compilation: ModelConverterX and Library creator

XML 2.0 by Arno Gerretsen / SceneryDesign.org

**Objects placement: Instant Scenery 2** 

Effects placement : Whisplacer

Seasons textures compilation : resampler (Microsoft FSX SDK)

Many thanks to all their great jobs

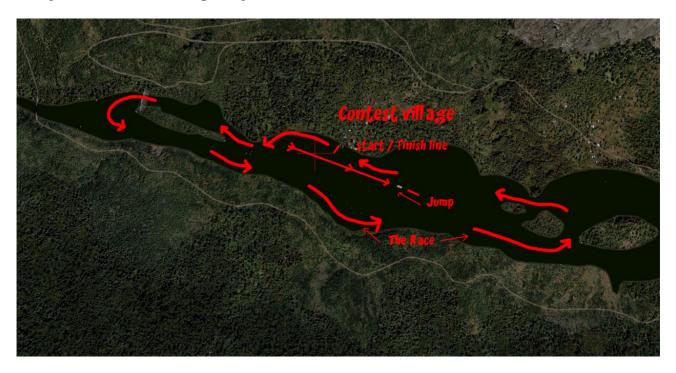

## 4 - Legal stuff

This software is freeware and may be distributed only with permission of the author. No commercial use is allowed.

This software is distributed without warranty of any kind either expressed or implied. The author and Return to Misty Moorings are not responsible, for any damage caused by this software.

That's all....? Yes!

Xavier "Fishbone" Carré for Return to Misty Moorings

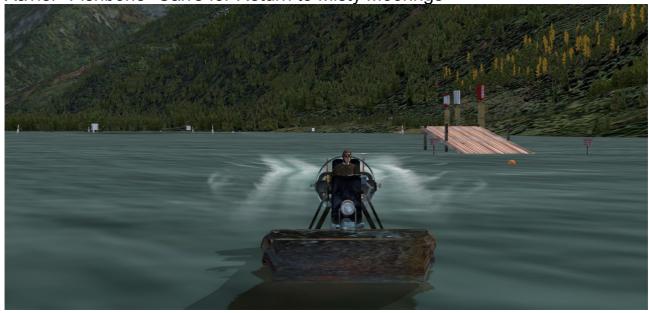